بسمه بعالي

تاريخ :

يبوست :

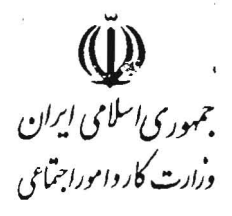

## دستورالعمل احتساب گواهینامه های ارزشیابی مهارت سازمان آموزش فنی و حرفه ای کشور درنظام ارزبابی مشاغل و طرح های طبقه بندی مشاغل

باعنایت به سیاست های کلان دولت جمهوری اسلامی و به ویژه برنامه های توسعه اقتصادی، اجنماعی، سیاسی و فرهنگی که ارتقاء بهره وری از اهمیت خاص برخوردار بوده و ارتقاء مهارت های فنی و حرفه ای نیروی کار از عوامل اصلی در اینباره محسوب می گردد و با توجه به لزوم بازنگری و اصلاح نظام ارزیابی مشاغل پس از ۲۵ سال و لحاظ نمودن گواهینامه های مهارت سازمان آموزش فنی و حرفه ای کشوردر آن و جایگزینی گواهینامه های فوق الذکر بابت کمبود شرایط احراز شغل از نظر تحصیل و تجربه به استناد آئین نامه ایجاد مراکز کارآموزی و جوارکارگاهی و بین کارگاهی مصوب هیات محترم دولت و آئین نامه اجرایی تبصره یک ماده ۴۹ قانون کار و در راستای اعمال مهارت محوری که از جمله سیاست های راهبردی وزارت کار واموراجنّماعی می باشد ضوابط احتساب گواهینامه های مهارت صادره از سوی سازمان آموزش فنی و جرفه ای کشور که در این دستورالعمل سازمان نامیده میشود را در طرح های طبقه بندی مشاغل بشرح زیر اعلام می دارد:

- ۱– گواهینامه های مهارت سازمان متناسب با نوع و مدت آموزش معادل با عامل مهارت در نظام ارزیابی مشاغل از نظر تجربه و تحصیل خواهد بود.
- ۲– امتیاز لحاظ شده برای هرساعت آموزش مندرج در گواهینامه های مهارت سازمان معادل یک دهم امتیاز در نظام ارزیابی مشاغل می باشد.
- ۳– متناسب با امتیازات متعلقه به گواهینامه های مهارت، این امتیازات جهت جایگزینی کمبود تجربه و تحصیل مورد نیاز شغل محاسبه می گردد.

تلفن: 1- 20213 تهران : خیابان آزادی، نبش خیابان بهبودی، وزارت کارو امور اجتماعی، کدپستی: ۱۴۵۷۹۹۴۸۶۱

ريعالا

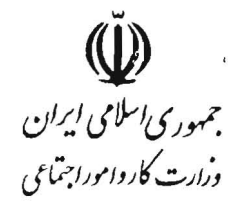

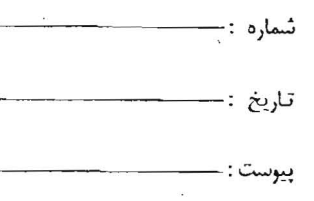

تيصره: ساعات آموزش گواهينامه هاي مهارت سازمان و امتيازات متعلقه به آن جهت جايگزيني کمبود تحصیل، برحسب ضوابط مندرج در دستورالعمل اجرایی طرح های طبقه بندی مشاغل درخصوص جایگزینی تجربه به جای کمبود تحصیل محاسبه خواهد شد.

- ۴– پاقیمانده امتیازات دارندگان گراهینامه های مهارت سازمان پس از تکمیل شرایط اجراز شغل در ارتقاء و جابجایی های شغلی آتی محاسبه خواهد شد.
- ۵– دارندگان گو!هینامه های مهارت که گو!هینامه های آنان ازطریق شرکت در آزمون های ادواری طبق ضوابط سازمان صادر شده است نیز مشمول این دستورالعمل خواهند بود. ۶– درمورد آن عده از کارکنانی که بعلت نداشتن شرایط احراز شغل و یا کمبود بخشی از آن (در موقع استخدام- تطبیق با طرح- ارتقاء شغل) مشمول کسر از مزد سنوات شده اند کارفرما مکلف است ظرف مدت ۳ ماه با هماهنگی ادارات کل کارواموراجنماعی و ادارات کل آموزش فنی و حرفه ای ترتیب شرکت آنان در دوره های آموزشی را متناسب با نوع شغل مورد تصدی آنان فراهم آورد. بدیهی است پس از طی دوره لازم و اخذ گواهینامه مربوط کارفرما مجاز به ادامه کسر از مزد سنوات آنان نخواهد بود مگر آنکه کارگر ذی ربط از همکاری و حضور در دوره آموزشی خودداری نموده و یا در آزمون مربوط موفقیت حاصل ننماید و یا آمکان تشکیل دوره از سوی سازمان فراهم نشود.

۷– احتساب گواهینامه های مهارت سازمان موضوع این دستورالعمل منوط به کمبود داشتن از نظر شرایط احراز شغل و نیز مرتبط بودن دوره آموزشی با شغل مورد تصدی با تائید کمیته طبقه بندی مشاغل خواهد بود.

خیابان آزادی، نبش خیابان بهبودی، وزارت گارو امور اجتماعی، گدپستی: ۱۴۵۷۹۹۴۸۶۱

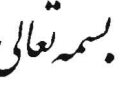

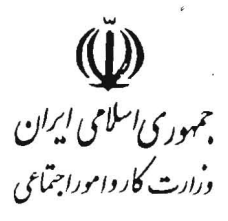

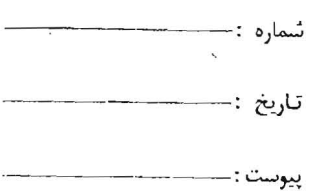

تبصره: در موارد بروز اختلاف از نظر مرتبط یا غیرمرتبط بودن دوره اموزشی با وظایف شغل، نظر سازمان با توجه به استانداردهای شغلی مهارت ملاک بوده و درصورت عدم پذیرش قابل رسیدگی درمراجع حل اختلاف طبق تبصره ۳ ماده ۴۹ قانون کار خواهد بود.

- ٨– يا رعايت شرايط و ضوابط مربوط به آرتقاء شغل طبق دستورالعمل اجرايي طرح طبقه بندي مشاغل، دارندگان گواهینامه های مهارت سازمان در اولویت خواهند بود.
- ۹- احتساب گواهینامه های مهارت سازمان جهت جایگزینی بجای عوامل تجربه و تحصیل به ترتیب مندرج درجداول مربوط در نظام ارزیابی مشاغل صورت خواهد گرفت. لکن درمورد آن عده از گواهینامه های مهارت سازمان که باتوجه به کیفیت، مدت ونوع دوره و حسب ضوابط اعلام شده معادل خاصی از نظر تجربه (و به تبع آن از نظر تحصیل) برای آن لحاظ شده است همچنان به اعتبار خود باقی بوده و این دوره ها عبارتند از :

الف– دوره آموزشی هیجده ماهه تربیت مربی معادل ۸ سال تجریه ب– دوره آموزشی هیجده ماهه کارگر ماهر معادل ۷ سال تحریه ج- دوره آموزشی ۹ ماهه کارگر درجه یک معادل ۶ سال تحریه د– دوره آموزشی ۶ ماهه کارگر درجه ۲ معادل ۴ سال تحریه

تبصره: چنانچه در اینده طبق ضوابط سازمان تغییراتی در عنوان، کیفیت، مدت آموزش و دیگر عوامل مربوط به دوره های مهارتی و به تبع آن درگواهینامه های مهارت ایجاد شود این تغییرات درنظام ارزیابی و دستورالعمل های مربوط حسب مورد اعمال خواهد شد.

تهران : خیابان آزادی، نبش خیابان بهبودی، وزارت کارو امور اجتماعی، کدپستی: ۱۴۵۷۹۹۴۸۶۱

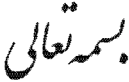

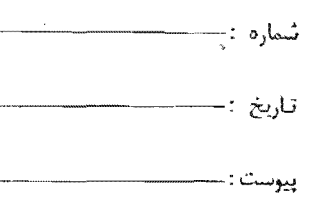

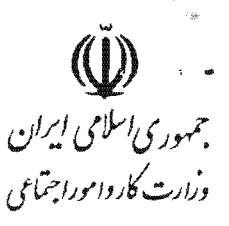

۱۰-کارگاه هایی که اقدام به تهیه و تدوین نظام های رتبه بندی و ارزشیابی شاغلان درکنار نظام ارزشیابی و طبقه بندی مشاغل درچارچوب پیمان های دسته جمعی می نمایند، گواهینامه های مهارت می تواند بعنوان یکی از عوامل و شاخص های ارزیابی در اعطای رتبه و امتیازات ارزشبابی کارکنان لحاظ شود.

۱۱-شناغلینی که درحین خدمت برمبنای نیاز و سفارش کارفرما دوره آموزشی که از کد استاندارد شغل و آموزش برخوردار است را با موفقیت طی کنند و گواهینامه مهارت سازمان را دریافت نمایند، از امتیاز مربوط براساس این دستورالعمل بهره مند خواهند شد.

ابراهيم نظرى جلالى معاون روابط کار